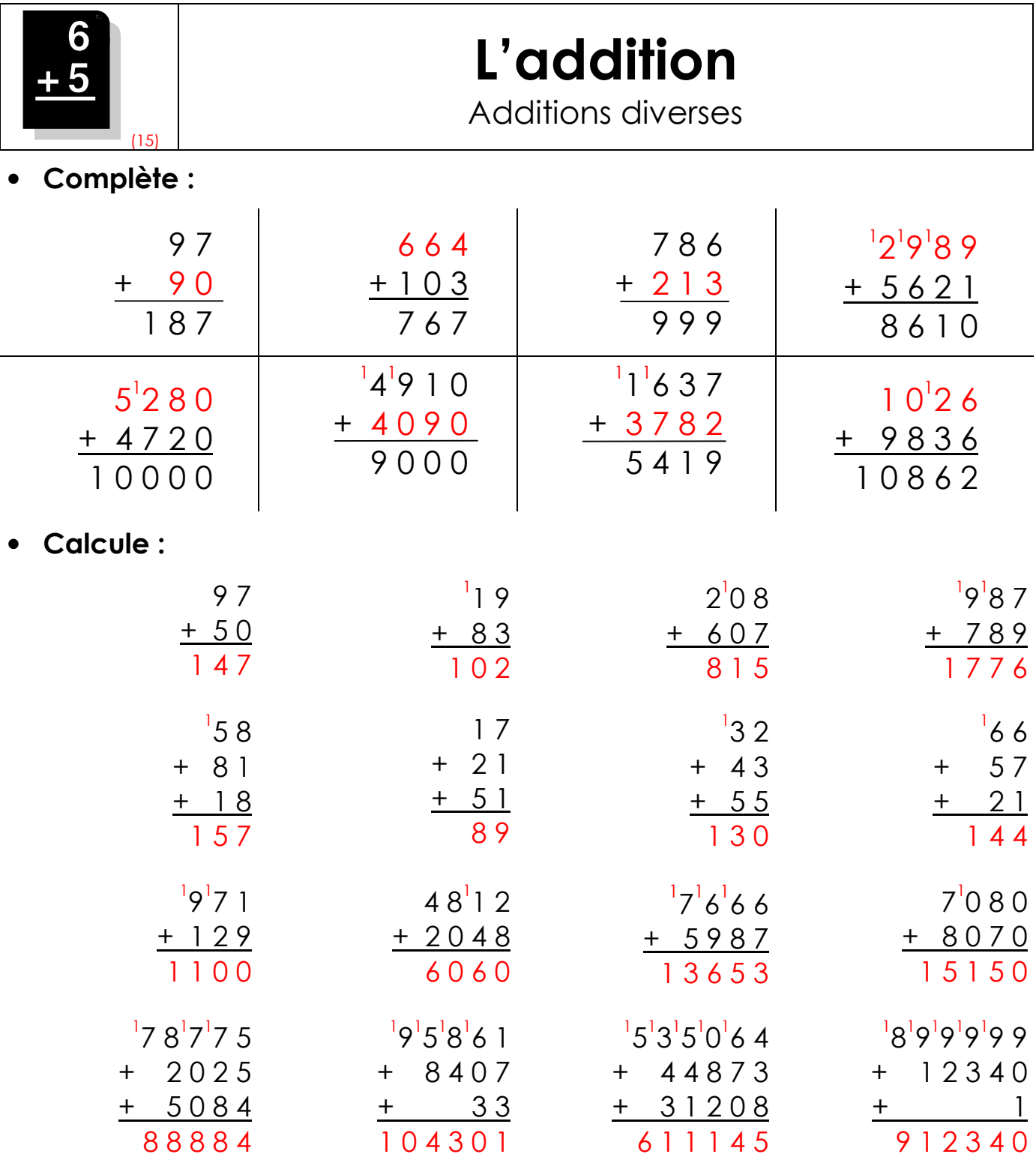

## • Pose en colonnes et calcule :

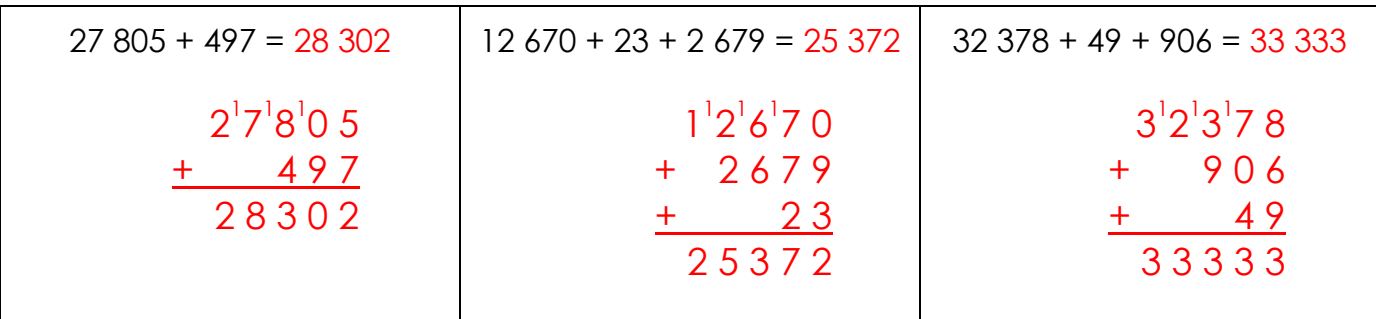